# 使用Docker/K8s支撑千级/日 CI流程

余 超

### MTSC2018 第四届中国移动互联网测试开发大会

**TesterHome IT太咖详** 

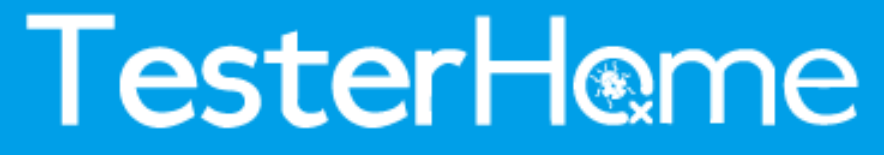

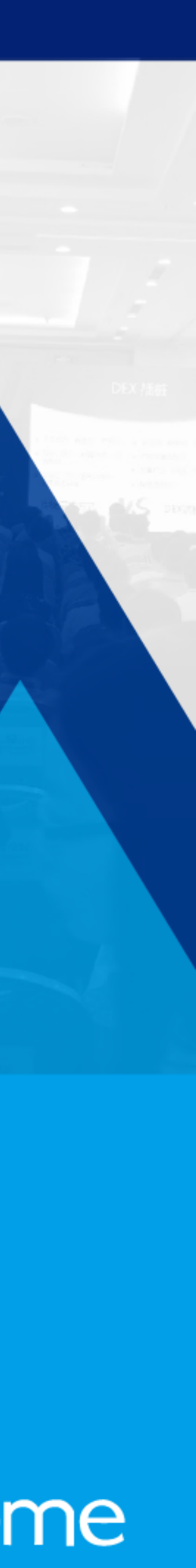

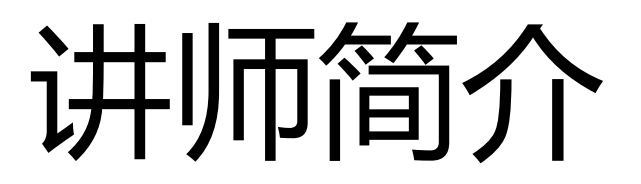

## • 余超, 某AI公司团队测试专家,曾任职于百度和freewheel资深 RAAMA1 • 在现任公司负责搭建AI平台产品的CICD流程,实现AI产品的快

- 测试开发工程师。
- 速交付和自动化测试。移动互联网测试开发大会
- CICD构建。

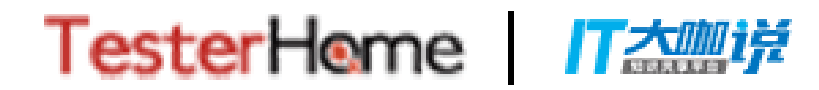

### • 擅长服务端测试,大数据测试,使用容器满足并发情况下的

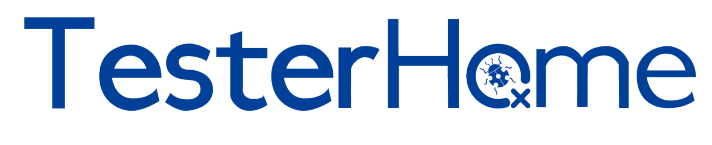

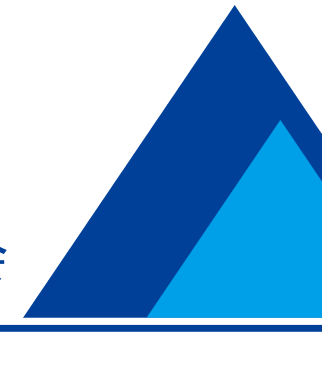

大纲

### • Docker,Kubernetes是什么

- Docker,Kubernetes能带来什么
- 最佳实践之CICD
- 最佳实践之UI自动化

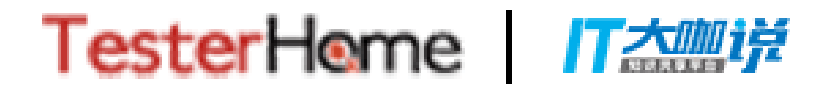

#### **MTSC2018** 第四届中国移动互联网测试开发大会

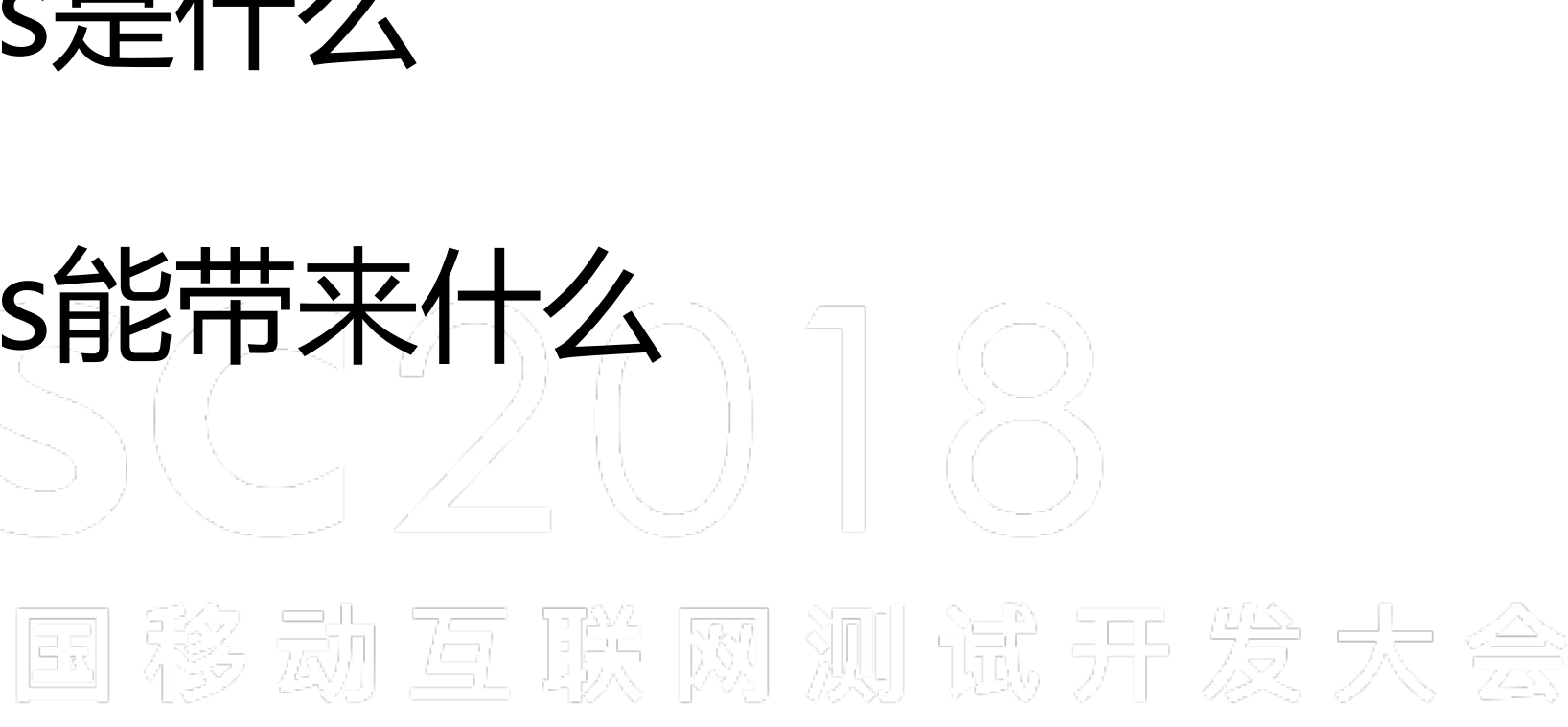

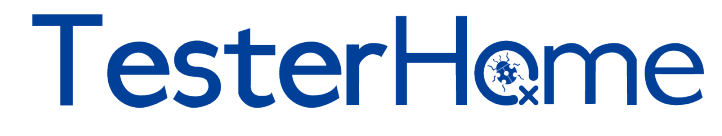

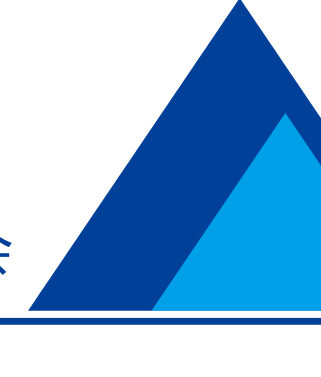

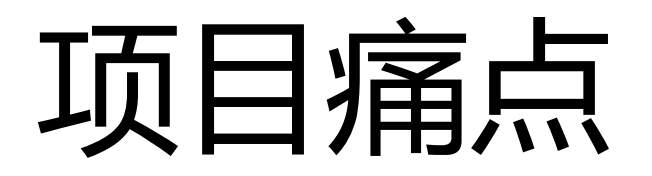

#### 集成环境复杂

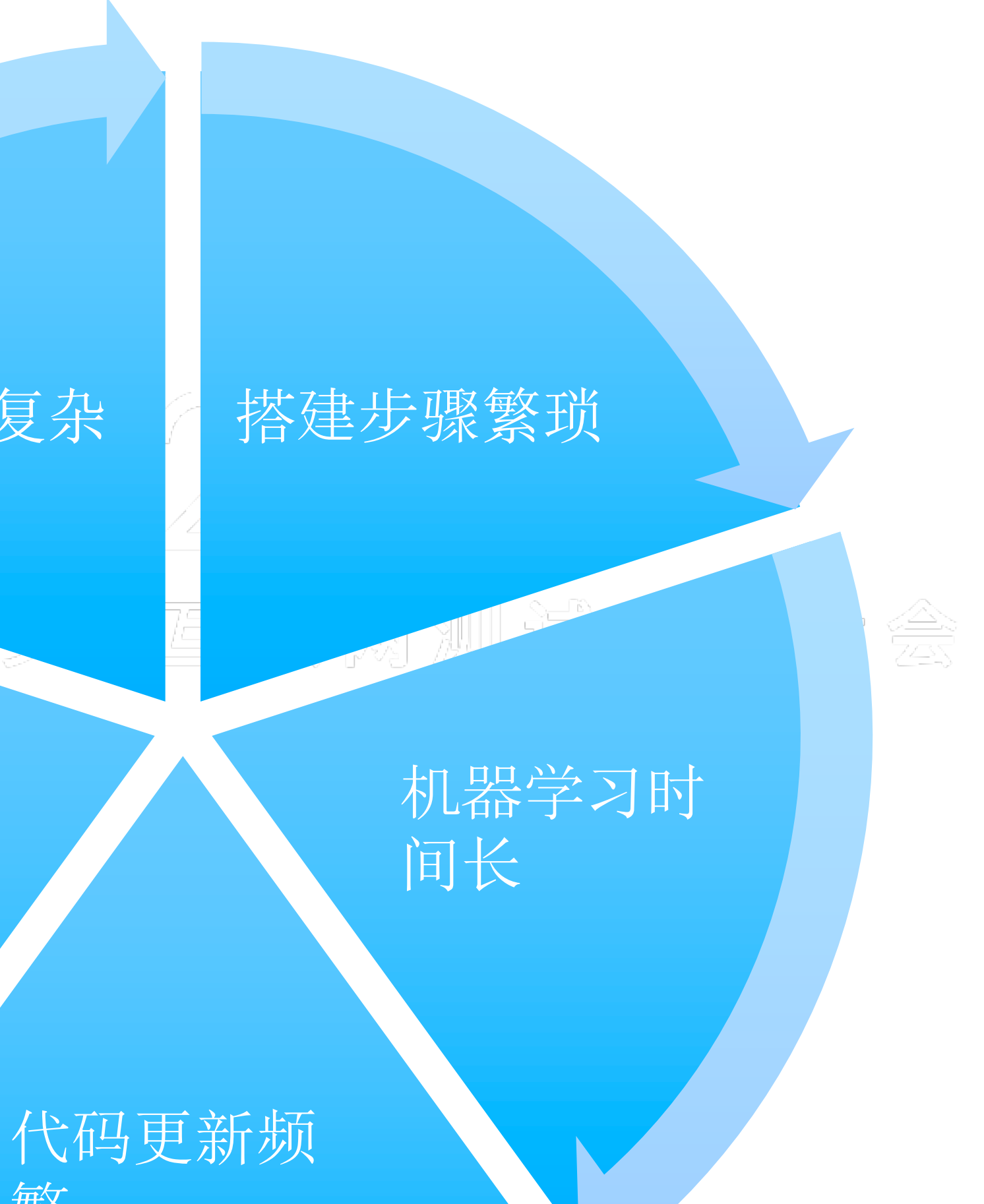

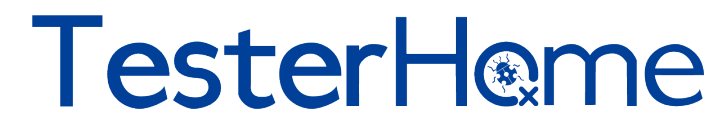

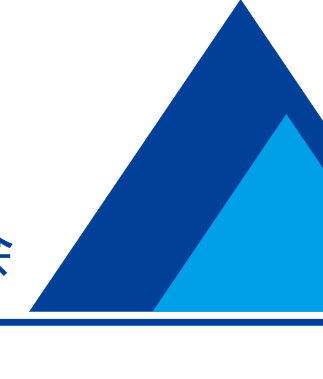

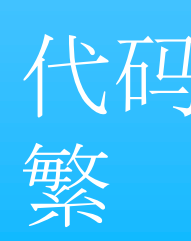

TesterHome T 杰娜诺

#### MTSC2018 第四届中国移动互联网测试开发大会

环境资源上 要相互隔离

### 项目对测试云平台的需求

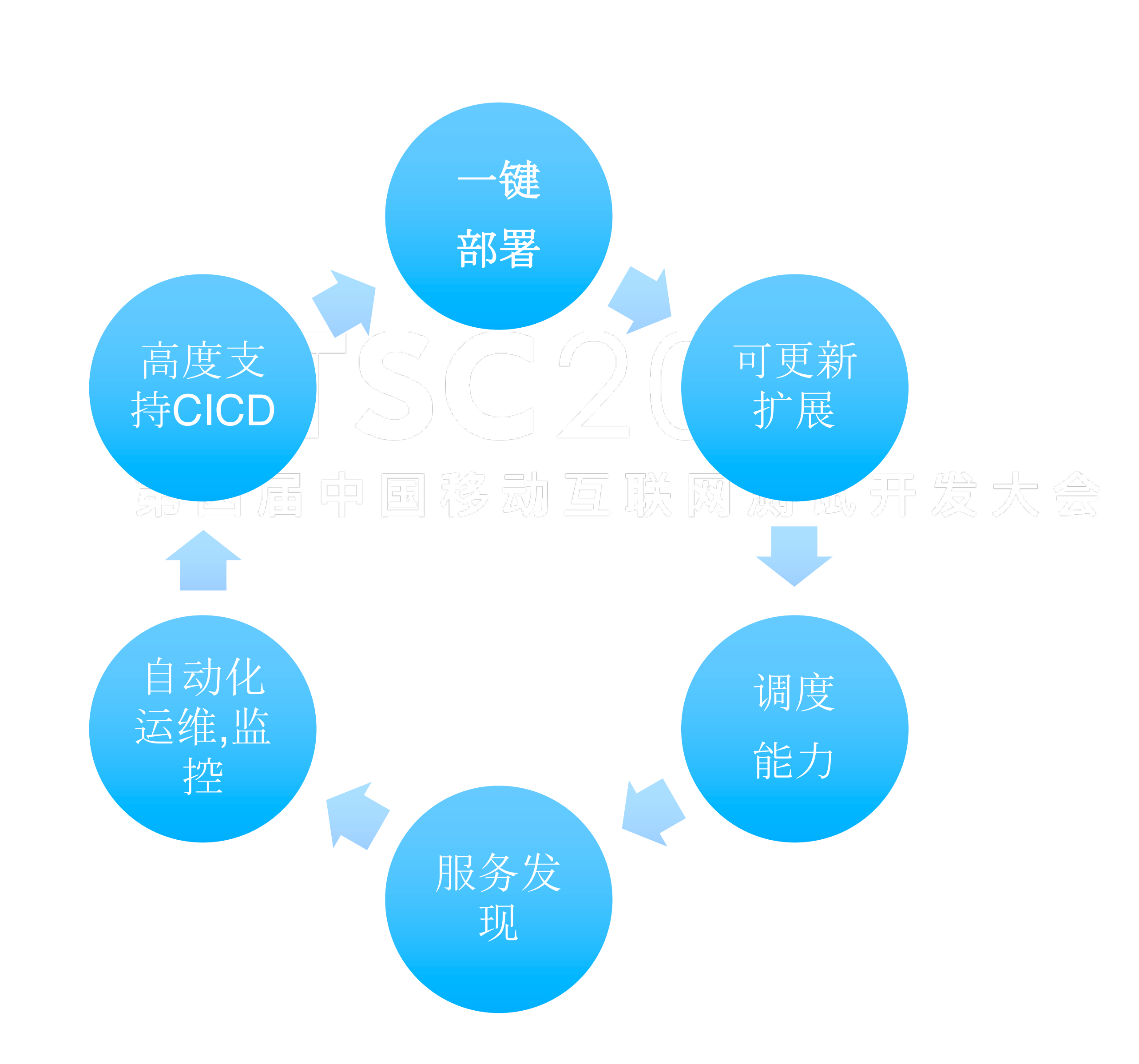

TesterHome *工会型详* 

#### **MTSC2018** 第四届中国移动互联网测试开发大会

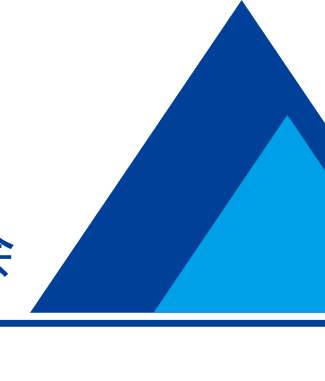

## Docker+**Kubernetes**能带来什么

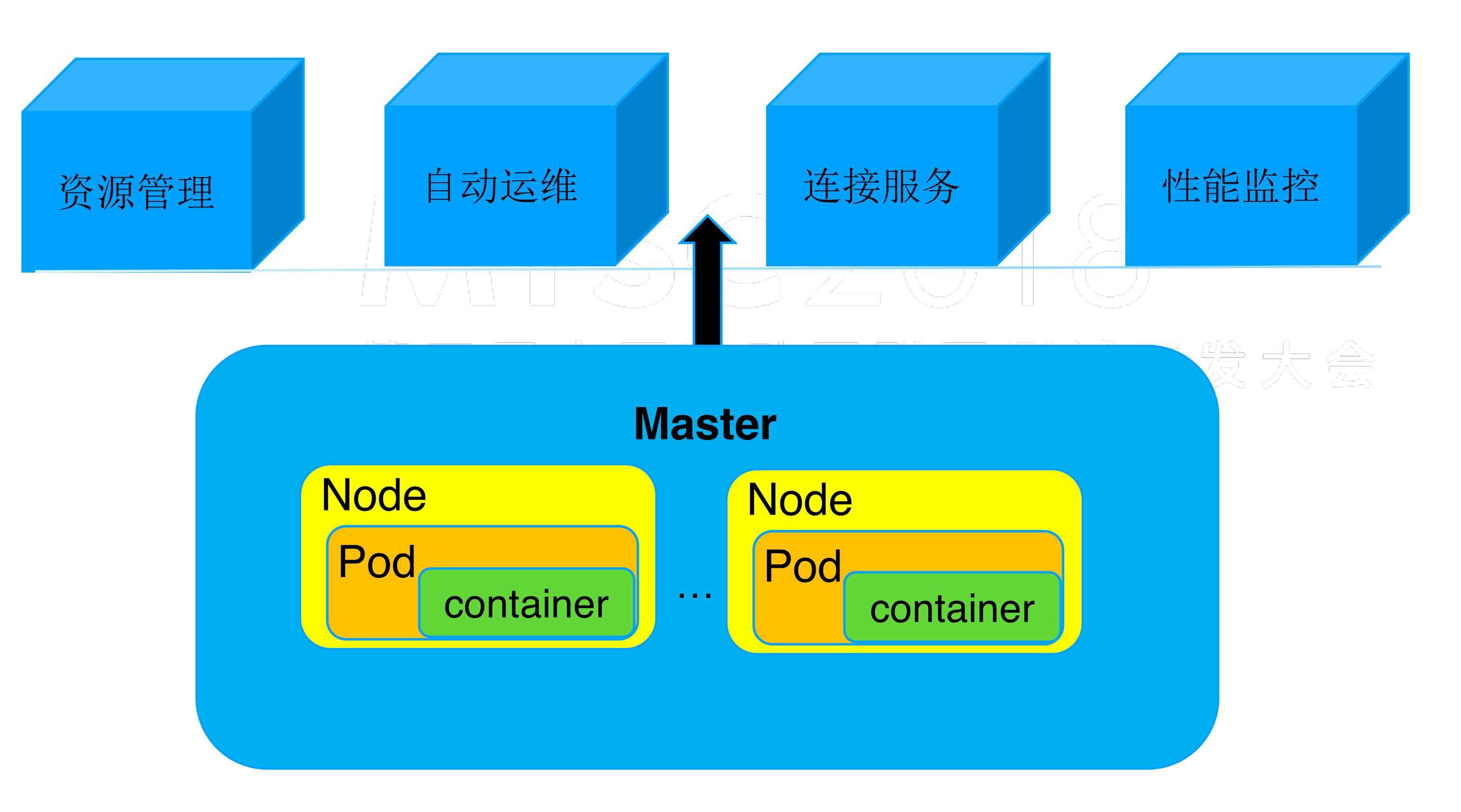

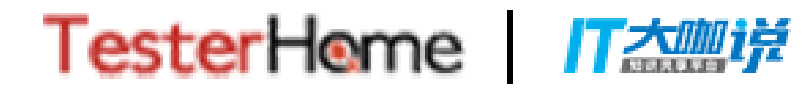

#### **MTSC2018** 第四届中国移动互联网测试开发大会

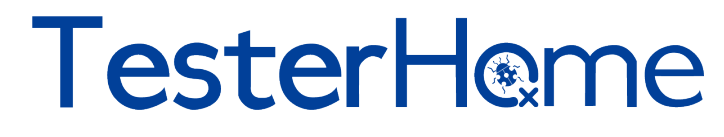

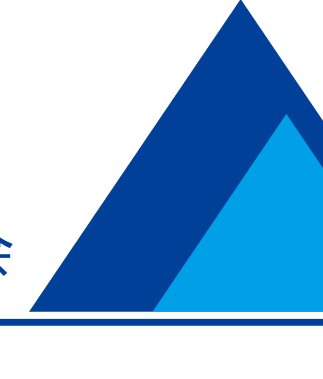

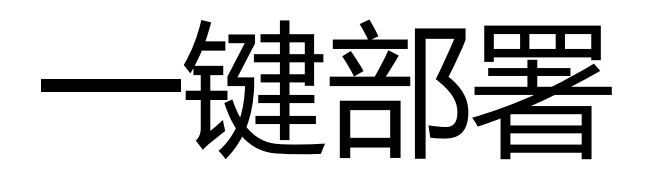

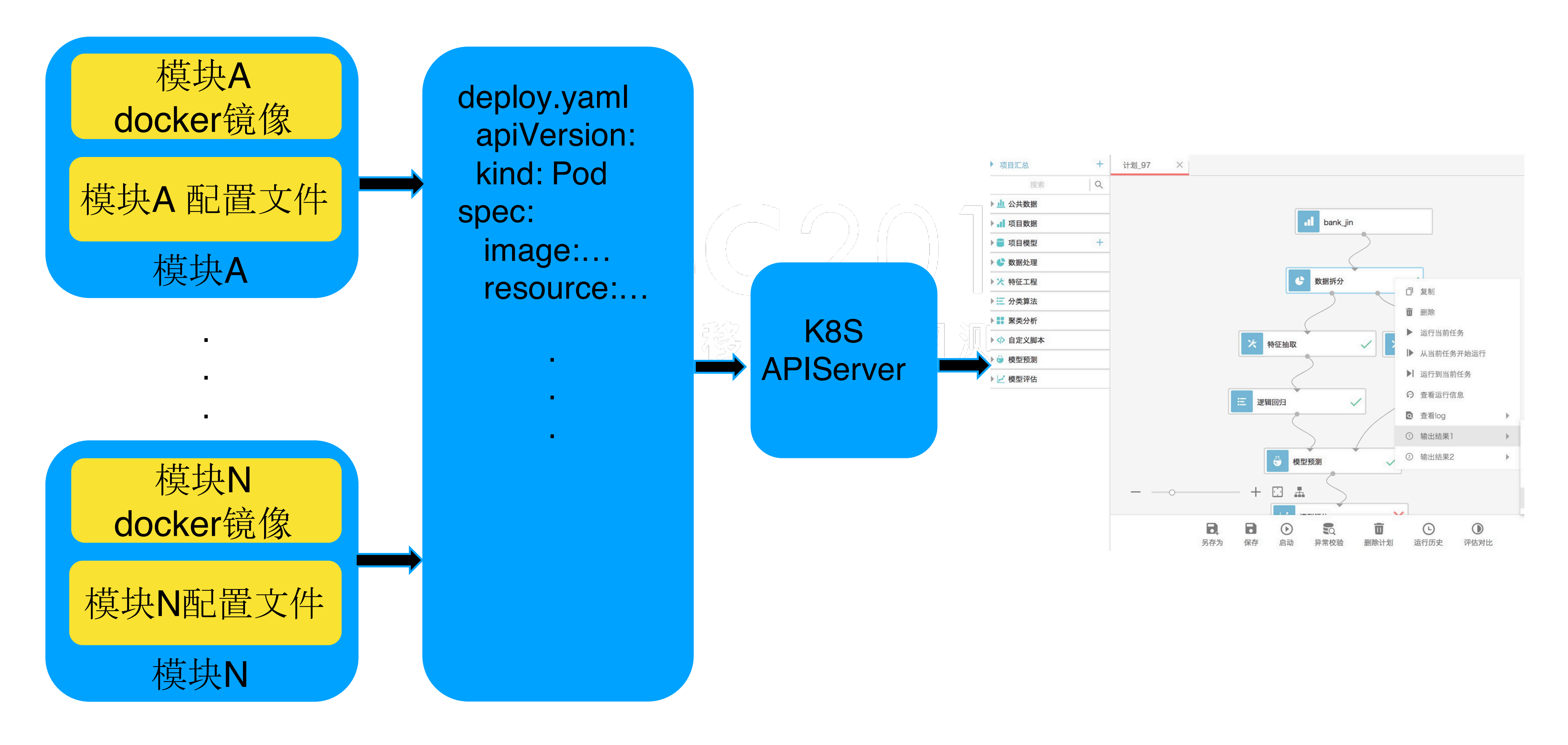

**TesterHome** IT杰咖详

#### MTSC2018 第四届中国移动互联网测试开发大会

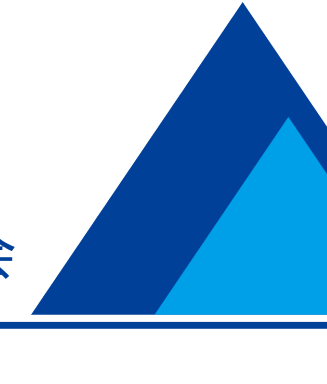

### 可更新,可回滚,可扩展

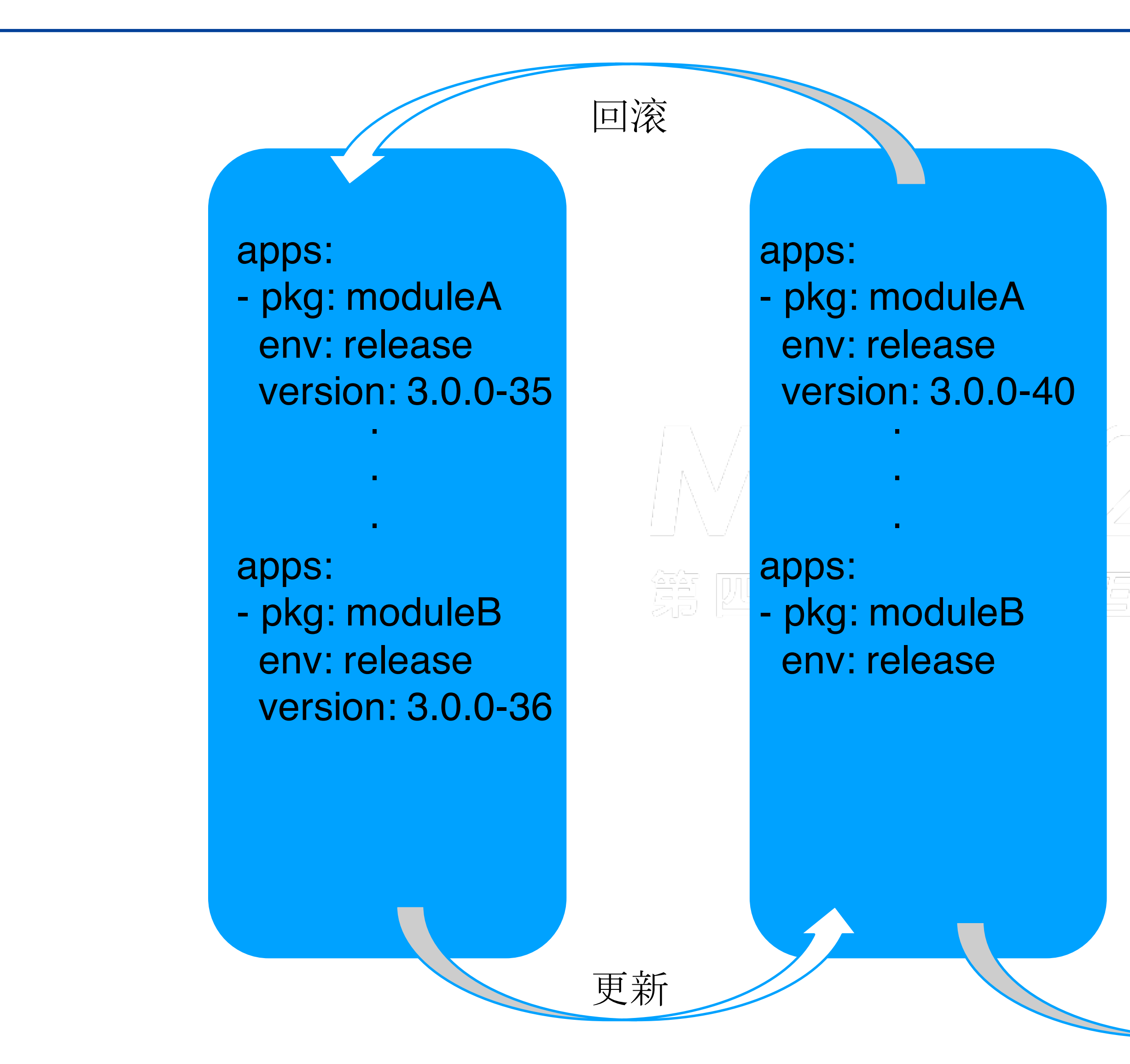

**TesterHome** lT杰咖详

#### **MTSC2018** 第四届中国移动互联网测试开发大会

apps: - pkg: moduleA env: release version: 3.0.0-40 .

.

.

apps: - pkg: moduleB env: release

apps: - pkg: moduleC env: release version: 3.0.0-37

扩展

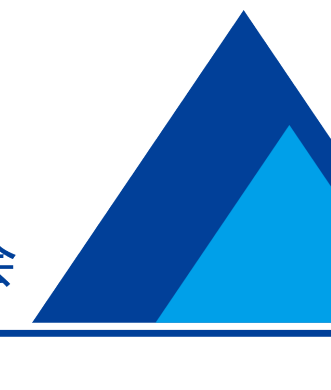

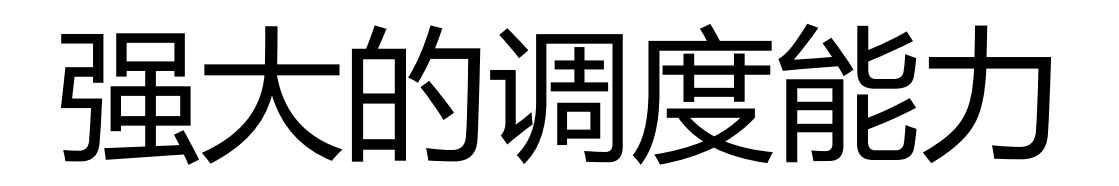

- Quotas
- Namespace
- Node select  $\frac{1}{2}$  which we have the select  $\frac{1}{2}$  we have the select  $\frac{1}{2}$  we have  $\frac{1}{2}$  we have  $\frac{1}{2}$  we have  $\frac{1}{2}$  we have  $\frac{1}{2}$  we have  $\frac{1}{2}$  we have  $\frac{1}{2}$  we have  $\frac{1}{2}$  we have
- 节点亲和性

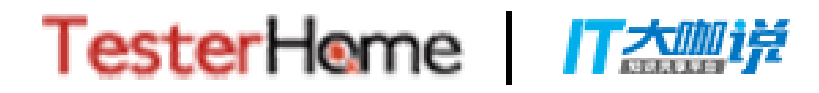

#### **MTSC2018** 第四届中国移动互联网测试开发大会

 $SSCDO1$ 

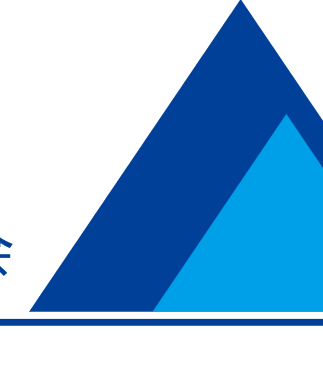

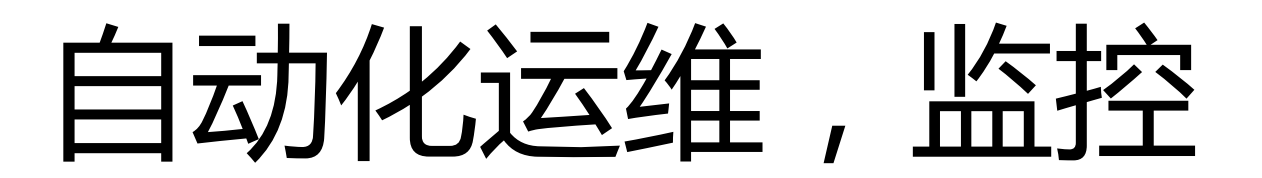

### • kubernetes的健康检查

• 方便对接FLK和Prometheus

TesterHome *工会型详* 

#### **MTSC2018** 第四届中国移动互联网测试开发大会

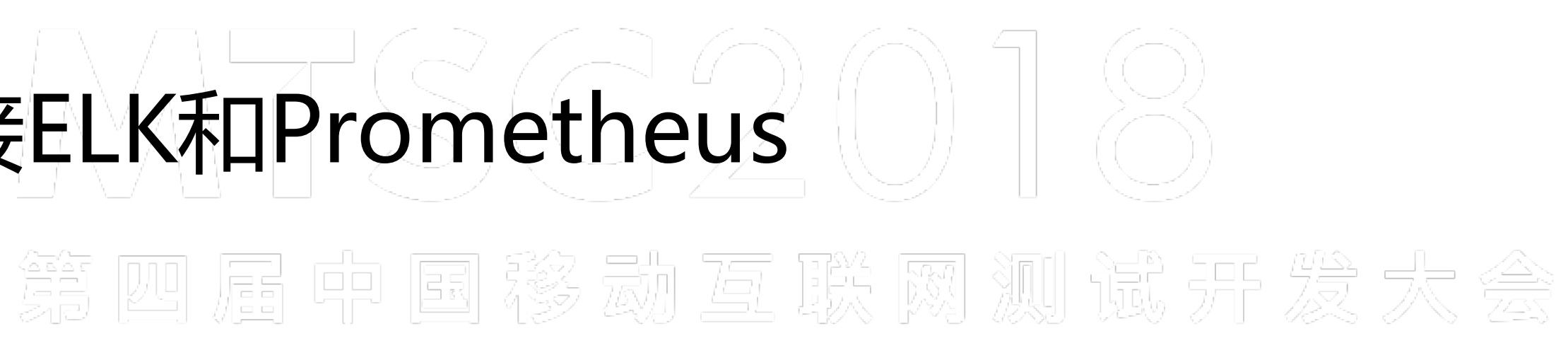

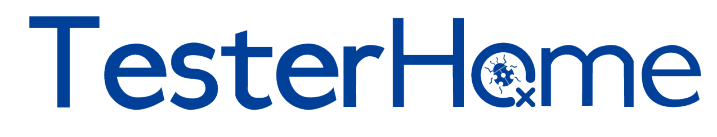

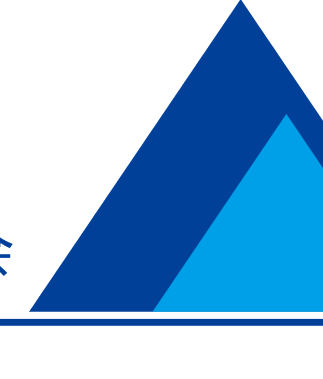

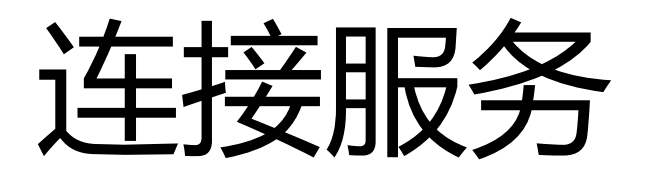

#### Req: (gateway.testns).testevn.4.pd.io/appname/XXX

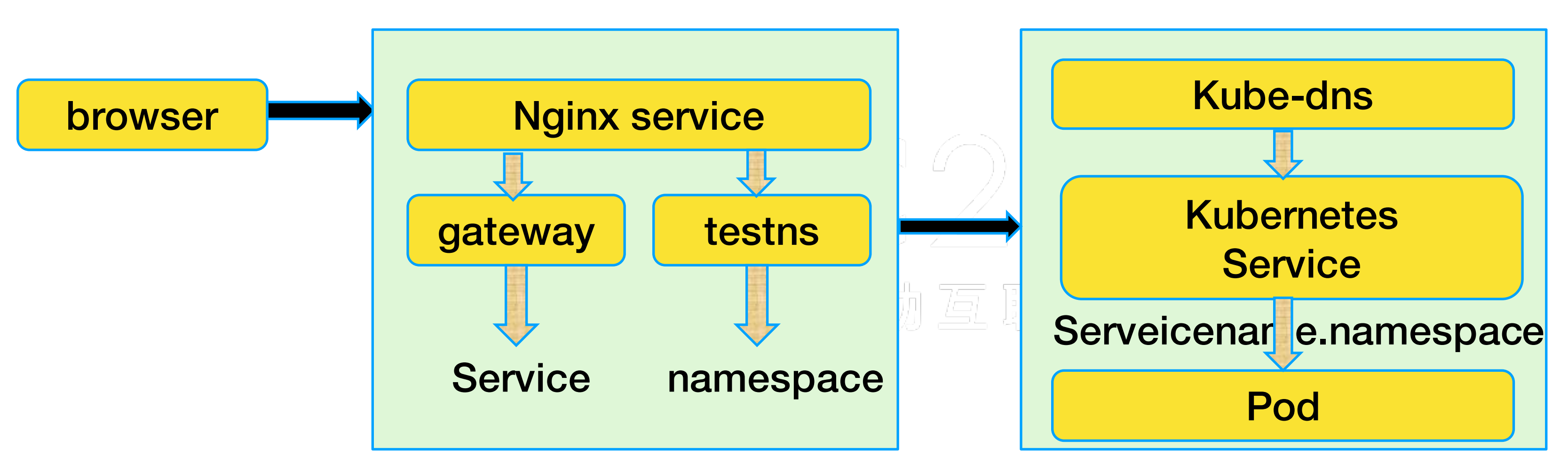

- 第一层网关通过域名解析得到service名和namespace
- 第二层网关使用kube-dns解决service的发现问题,即k8s将service的名称当 作域名注册到kube-dns中,通过service的名称可以访问其提供的服务

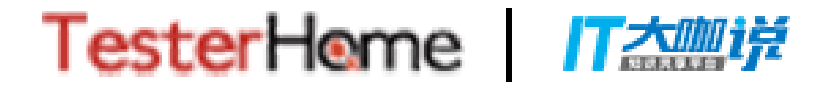

#### **MTSC2018** 第四届中国移动互联网测试开发大会

### TesterHome

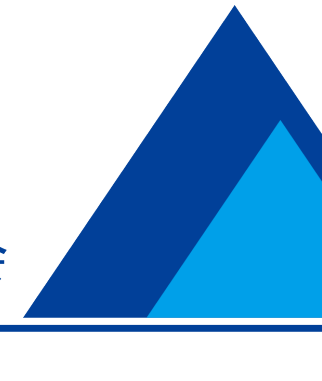

### 机器学习平台CICD流水线实践

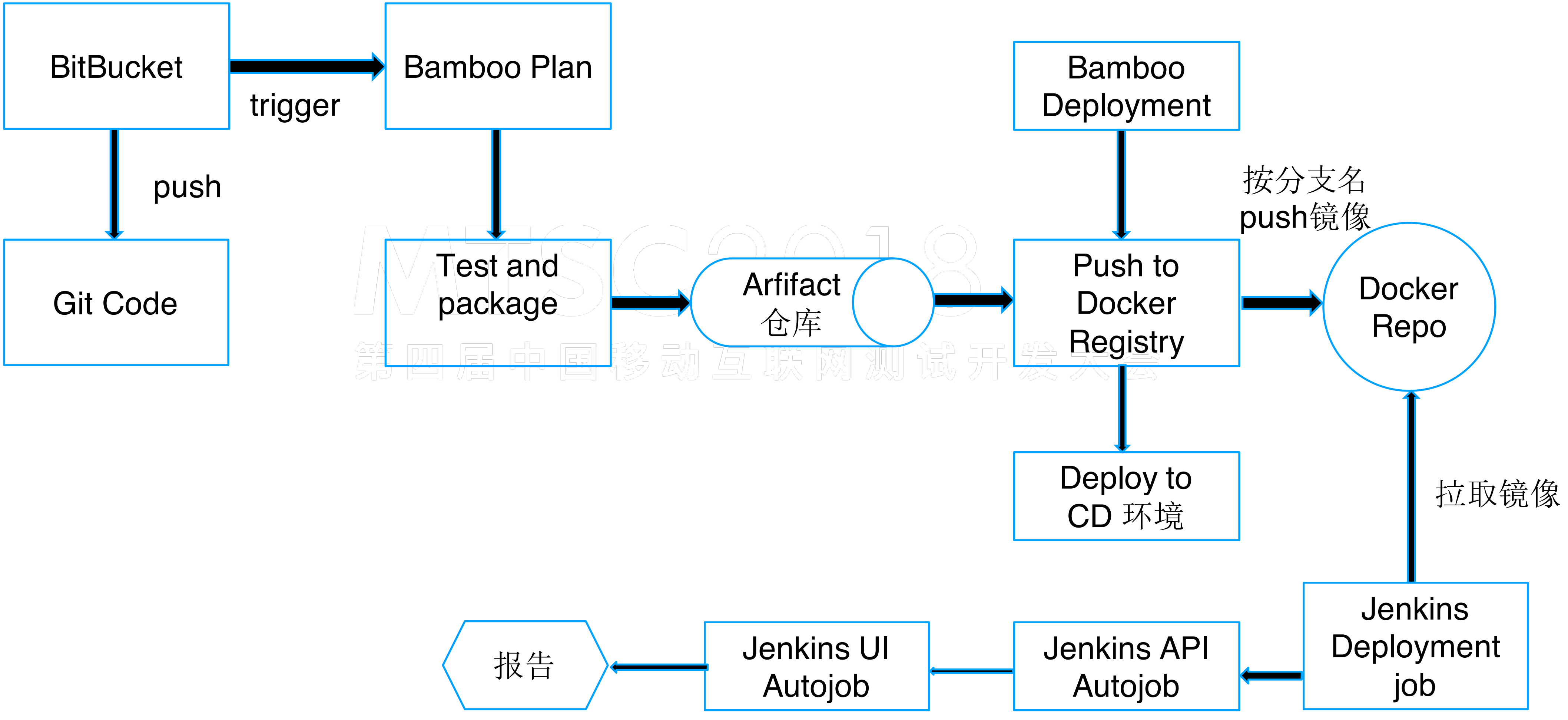

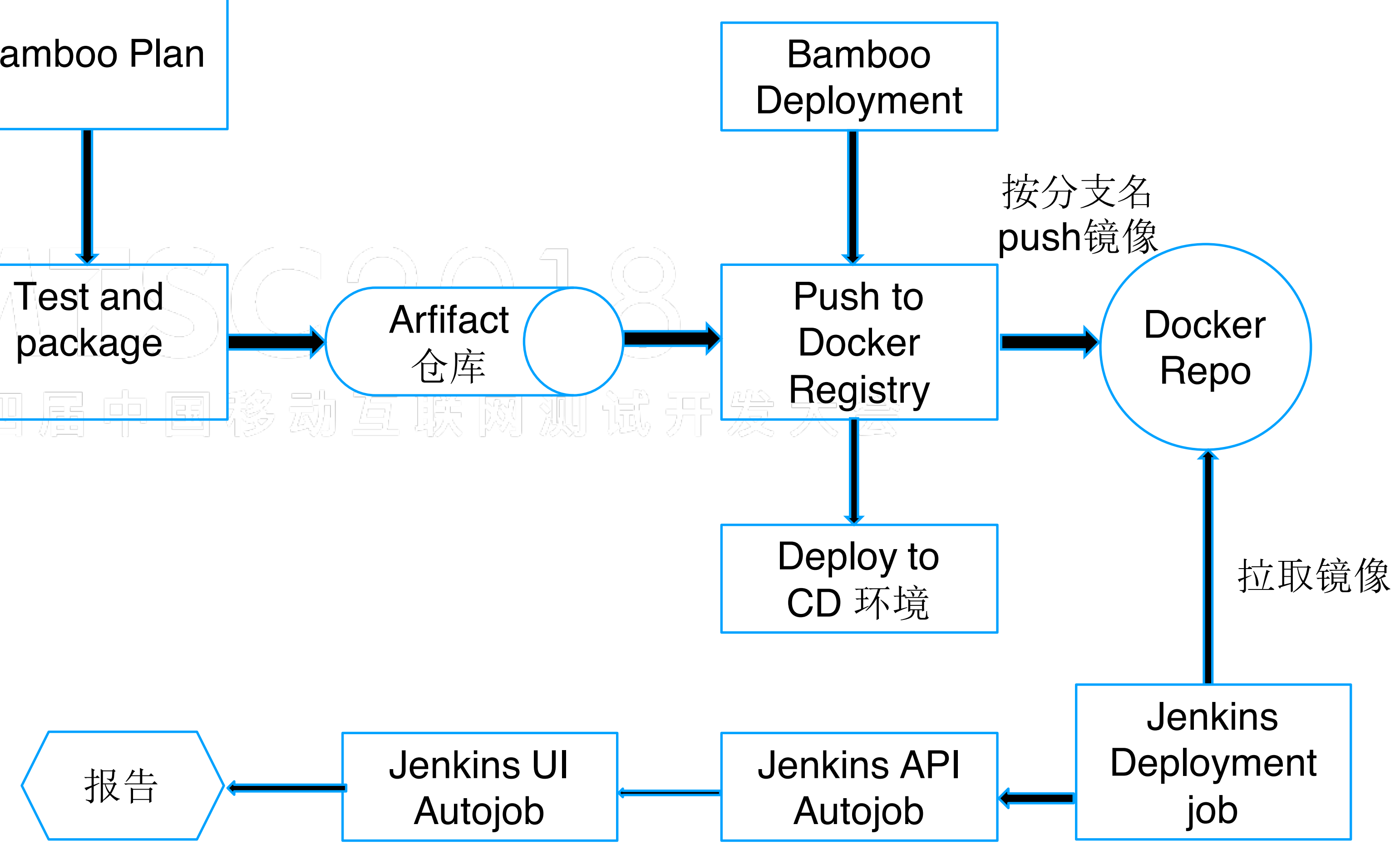

**TesterHome** 门太侧详

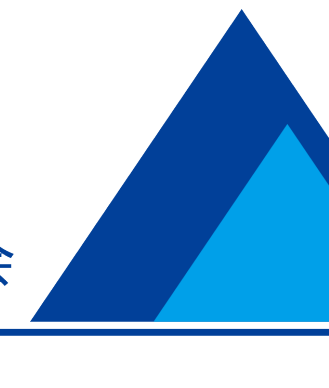

1. 模型训练时间长, 需要使用多浏览 器的方式来为我们的自动化测试加速

2. 使用java+testng+selenide进行并 发测试 第四届中国移动互联网》

3. 基于selenium的分布式UI自动化测 试解决方案如何和kubernete结合

TesterHome T 之

#### **MTSC2018** 第四届中国移动互联网测试开发大会

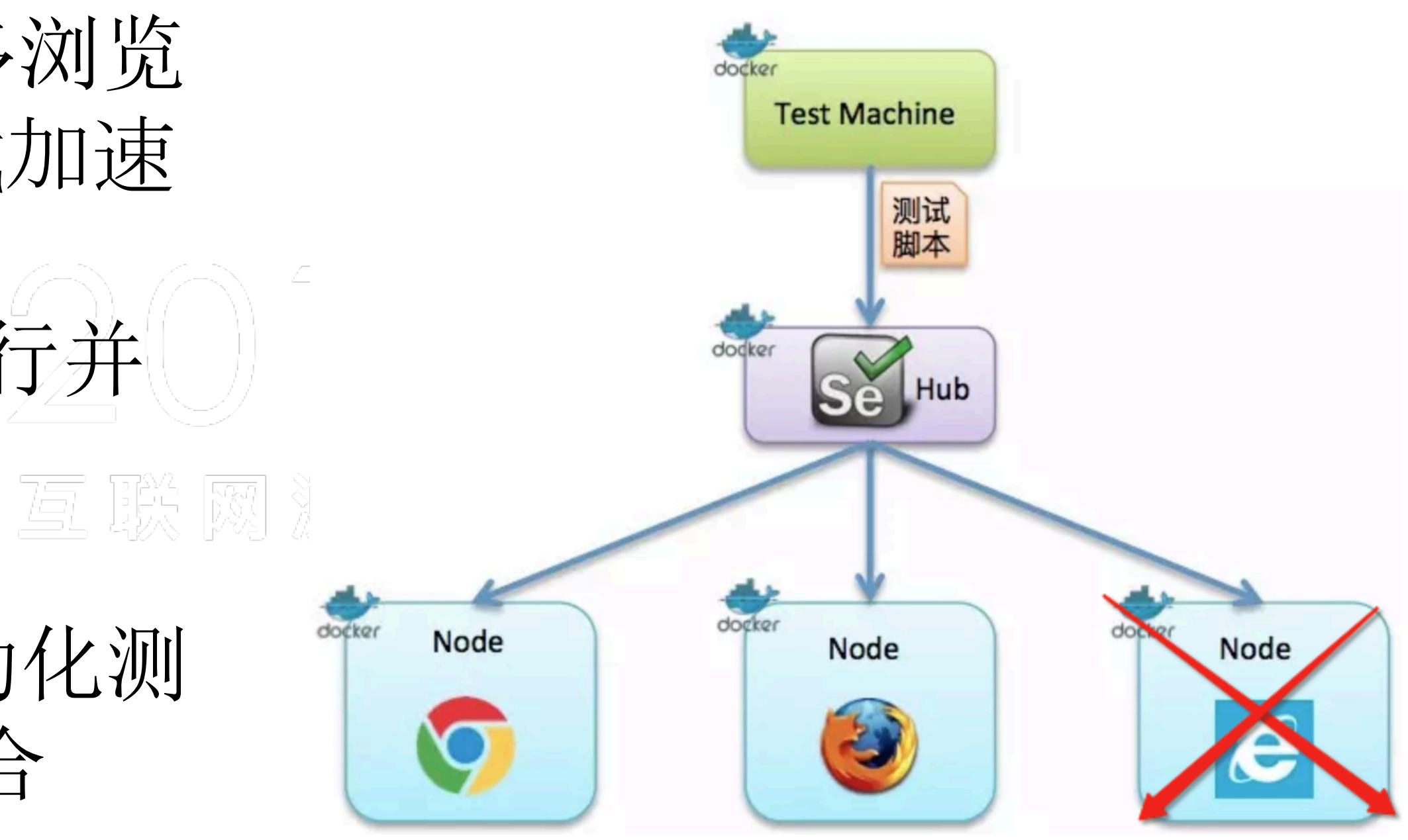

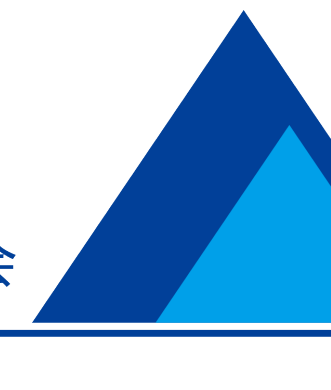

### UI自动化测试技术选型

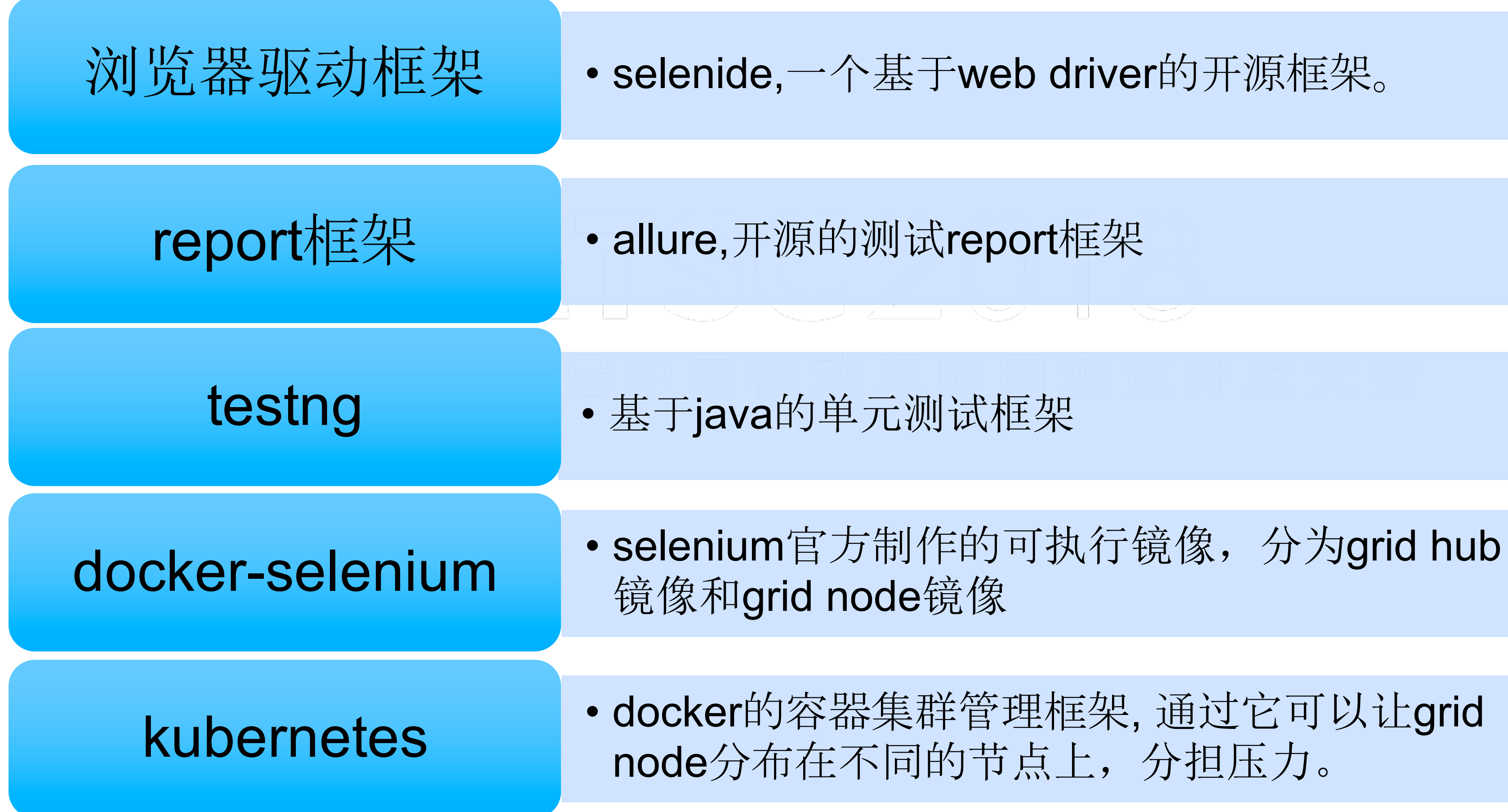

**TesterHome** 仃太咖详

#### **MTSC2018** 第四届中国移动互联网测试开发大会

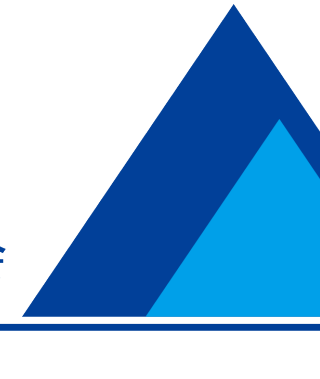

### UI自动化测试流程实践

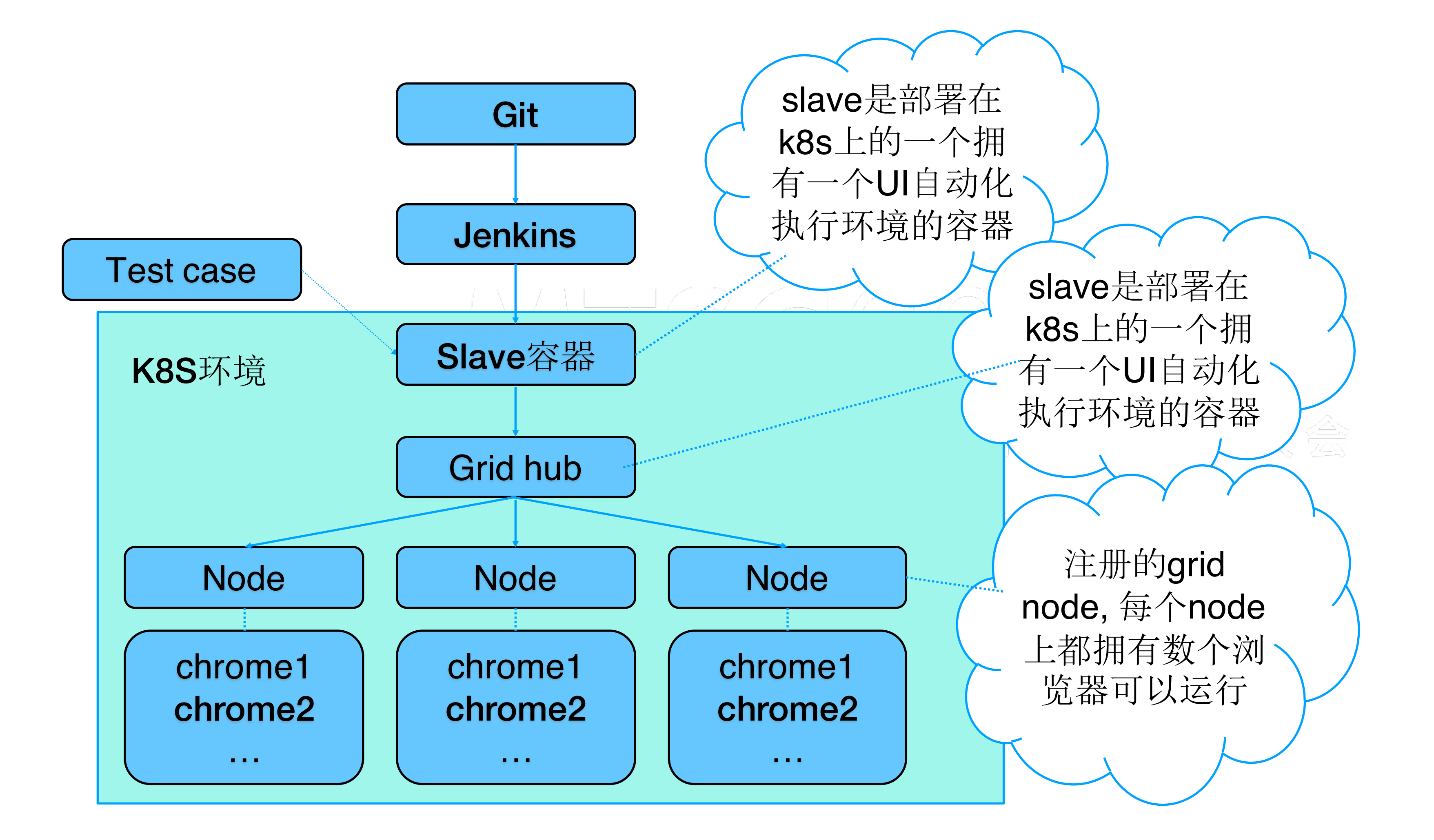

#### **MTSC2018** 第四届中国移动互联网测试开发大会

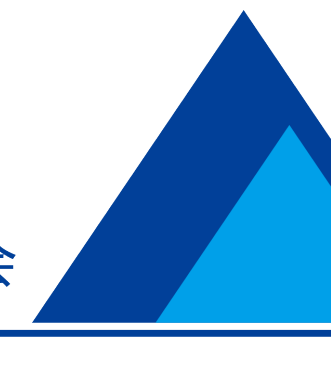

## MTSC<sub>2017</sub> 第三届中国移动互联网测试开

### MTSC2018 第四届中国移动互联网测试开发大会

**TesterHome** 门太咖说

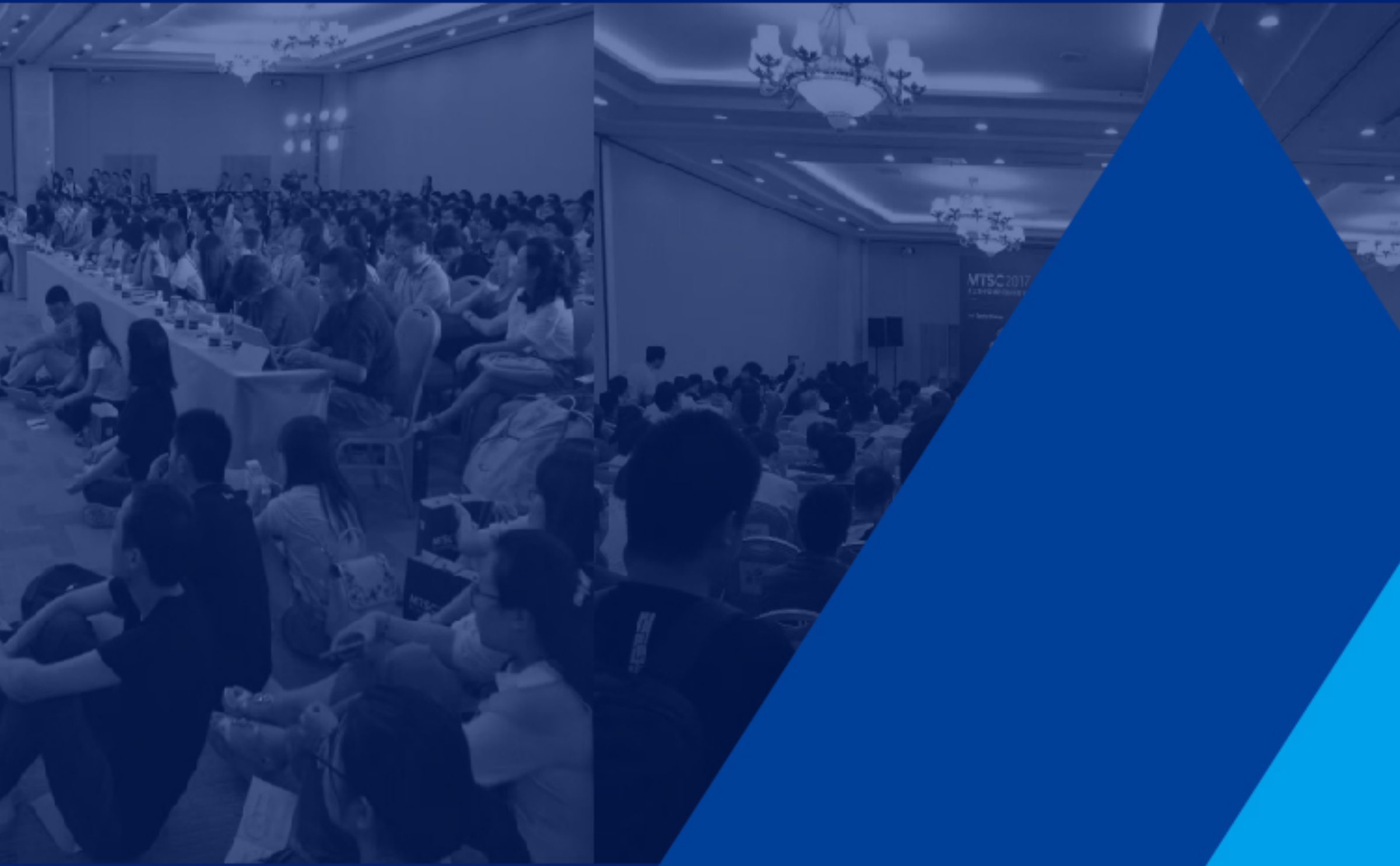

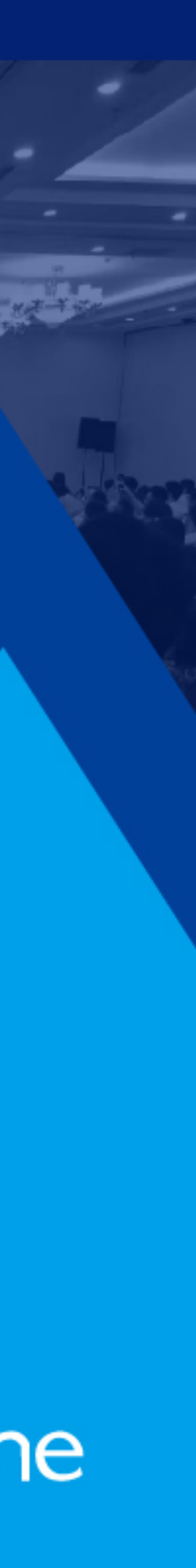